# **Recommandations d'applications pour les tablettes**

## **Pour les tablettes Android**

#### **Marmiton**

Cette application, dénommée *LE nouvel ustensile de cuisine*, comporte plusieurs fonctions, telles :

- 1) Une banque de plus de 52 000 recettes classées sous plusieurs catégories, incluant *Les meilleures recettes pour les enfants* et *Les grands classiques.* Chaque recette est accompagnée d'une photo ainsi que de commentaires ou de variantes suggérées par les «marmitonautes».
- 2) Une banque de vidéos démontrant de façon précise diverses techniques culinaires faciles (p. ex., découper un poulet, réussir une mayonnaise ou une crème chantilly).
- 3) Un moteur de recherche dans lequel on peut entrer des ingrédients précis, selon ce qui se trouve dans le réfrigérateur.

Visitez le <http://www.marmiton.org/> pour plus de renseignements.

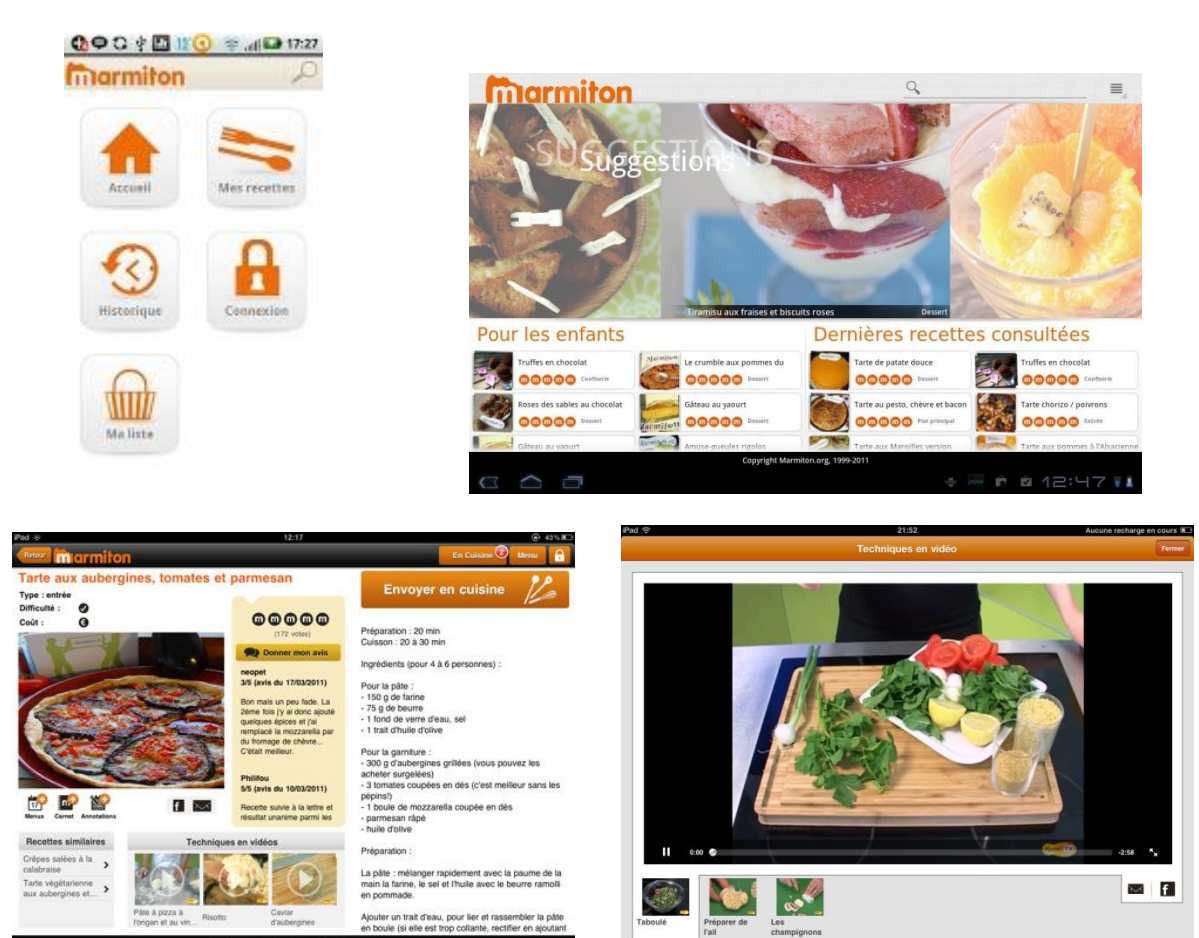

Coût : gratuit

### **Jorte Calendar de Johospace Co.**

*Jorte Calendar* est un organiseur personnel que l'on peut adapter à ses besoins. Offert en français, il comprend :

- un calendrier,
- un agenda,
- un gestionnaire de tâches,
- une alarme de rappel.

Il se synchronise avec Outlook, l'agenda de Google (*Google Calendar*) et d'autres agendas pour Android.

Il est facile à utiliser et ne consomme pas trop de ressources du processeur. On peut varier l'affichage et plusieurs éléments de la configuration du calendrier, par exemple pour définir l'importance des tâches et y associer une couleur.

Visitez le <http://www.jorte.net/> pour plus de renseignements.

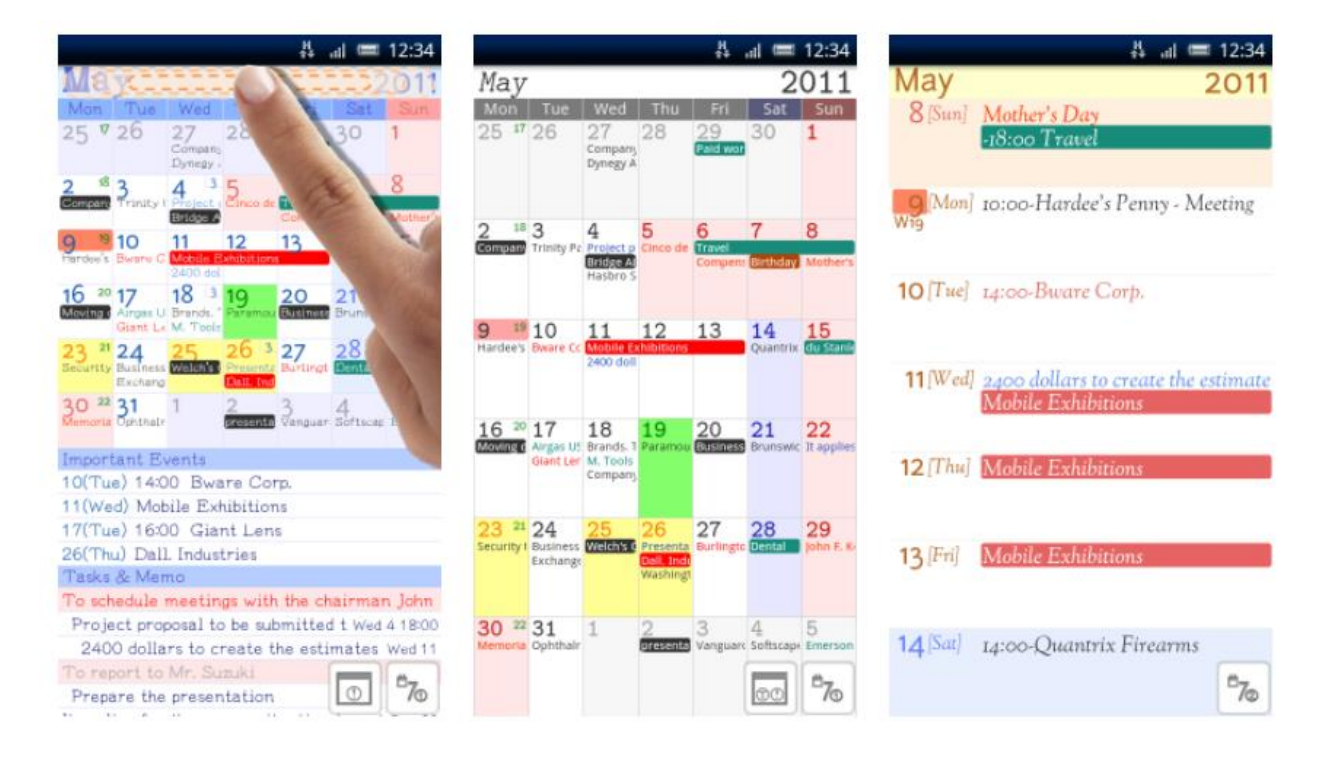

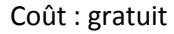

### **Pour les iPad**

#### **pixSTOP**

Cette application créée par l'Office national du film du Canada permet de réaliser le tournage et la conception sonore de films d'animation image par image. Conçue pour l'iPad 2 (modèle avec une caméra intégrée), elle inclut :

- un studio pour créer des animations,
- une bibliothèque pour entreposer ses animations,
- des tutoriels instructifs :
	- 1. Les trois principes d'animation
	- 2. Créer un folioscope
	- 3. Le scénarimage : mettre ses idées en image
- un échantillon de film.

L'application est très intuitive et facile à utiliser. Elle permet d'ajouter de la musique tirée de sa propre bibliothèque iTunes.

Pour plus de renseignements, visitez StudioStopMo au [www.onf.ca/selection/studiostopmo/.](http://www.onf.ca/selection/studiostopmo/) Un atelier détaillé d'animation image par image y est offert en ligne par l'ONF.

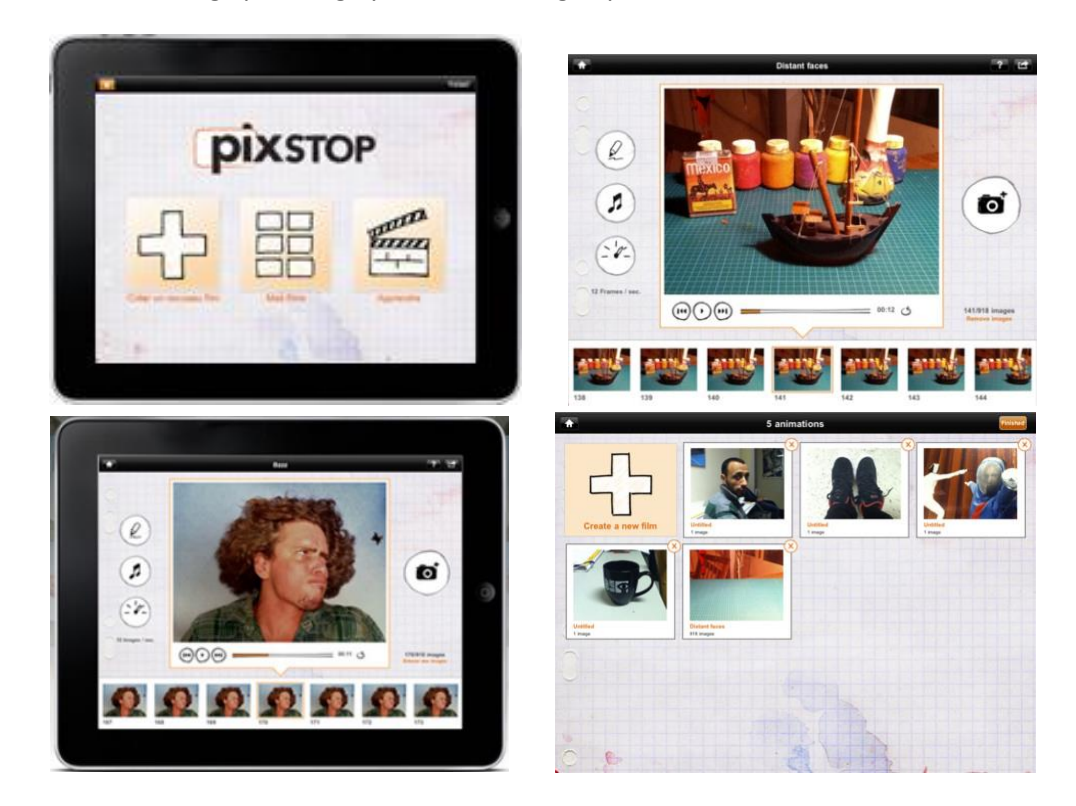

Coût : gratuit

### **Se coucher moins bête – Azurgate**

Cette application permet de découvrir (par la lecture) plus de 2000 anecdotes inédites, amusantes ou surprenantes sur une foule de sujets, comme la science, le cinéma, la musique, la santé, l'histoire et les sports. Il est possible de faire une recherche d'anecdotes par mot clé et le téléchargement des nouvelles anecdotes est automatique.

Voici quelques exemples tirés du site Web de l'application :

Saviez-vous que le trou sur les capuchons des stylos Bic sert à ne pas s'étouffer si on l'avale?

Saviez-vous que le fondateur des chocolats Jeff de Bruges s'appelle en fait Philippe Jambon?

Saviez-vous que le claquement que produit un fouet est un mini bang car son extrémité dépasse la vitesse du son?

Deux ou trois nouvelles anecdotes sont ajoutées chaque jour depuis la sortie de l'application en mars 2010 et elles sont commentées par les lecteurs. De plus, la véracité des anecdotes est vérifiée par l'équipe d'Azurgate et par la communauté.

Visitez le <http://www.secouchermoinsbete.fr/> pour plus de renseignements.

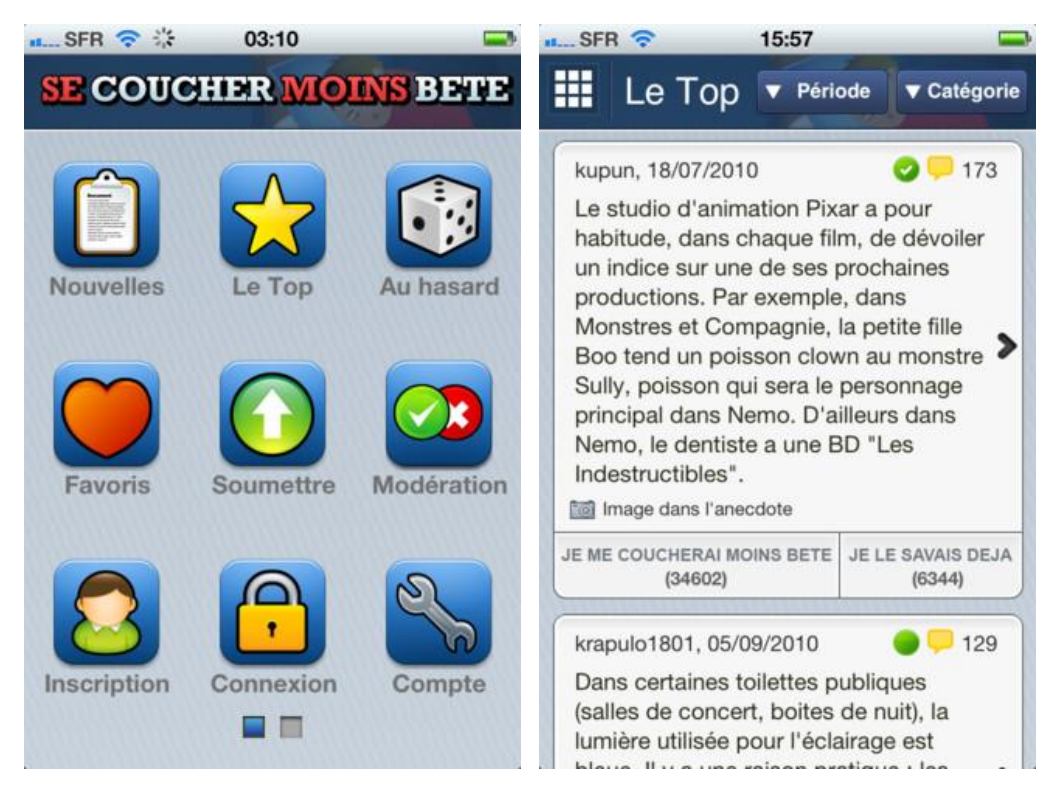

Coût : 0,99 \$